# **Progresser en orthographe avec un ENT**

- Collège - 5ème -

Date de mise en ligne : lundi 31 mai 2010

**Copyright © Lettres & Langues et Cultures de l'Antiquité - Tous droits**

**réservés**

# **Travail sur les homophones grammaticaux**

#### Sommaire

- B2I
- Socle commun

## **I : O[bjec](http://lettres-lca.enseigne.ac-lyon.fr/spip/spip.php?page=article_pdf&id_article=90#outil_sommaire_0)tifs**

La maîtrise des homophones grammaticaux n'est pas encore certaine pour beaucoup d'élèves, même en fin de classe de 3ème. Les nouveaux programmes proposent d'ailleurs, cycle par cycle, de travailler les homophones. L'objectif de l'activité est donc de permettre aux élèves de progresser sur ces homophones grammaticaux. Par ailleurs, il peut être utile d'avoir un accès permanent à des ressources ou des exercices qui permettent de s'améliorer sur certains homophones en fonction de ses difficultés. Voilà pourquoi l'utilisation d'un environnement numérique de travail (ENT), comme espace de stockage, s'avère utile.

## **II : Dispositif**

" Classe : l'expérimentation a été menée avec une classe de 5ème.

" Matériel : une caméra numérique, le CDI à disposition pour une heure, la salle réseau pour une heure.

" Durée : compter environ quatre heures pour l'ensemble.

### **III : Démarche**

Le travail se fait en plusieurs étapes et peut être mené sur des niveaux différents. Au préalable, il faut donc faire, pour chaque élève, un diagnostic de ses difficultés et capacités, et cela pour chaque homophone.

C'est pourquoi, j'ai donné sous format papier des exercices à trous pour les tester. <a href='http://lettres-lca.enseigne.ac-lyon.fr/spip/IMG/pdf/Bilan\_sur\_les\_homophones\_grammaticaux.pdf' title='PDF - 79.7 ko' type="application/pdf">

#### **Bilan sur les homophones**

1- Au vu des résultats, j'ai pu regrouper les élèves suivant les critères suivants : **acquis, non acquis, en cours d'acquisition** .

2- Lors d'une séance au CDI, les élèves les plus compétents sur un homophone ont dû produire une leçon en s'aidant de dictionnaires (www.cnrtl.fr; www.larousse.fr) ou de sites Internet (www.lecdi.net; ameliorersonfrançais.com).

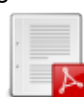

#### 3- Toujours au CDI, ils ont dû également trouver dans les romans vingt citations contenant leurs homophones.

 <a href='http://lettres-lca.enseigne.ac-lyon.fr/spip/IMG/pdf/Travail\_de\_groupe\_sur\_les\_homophones.pdf' title='PDF - 45.1 ko' type="application/pdf">

# **Conseils pour écrire la leçon en groupe**

4- De retour en classe, ils ont présenté à l'oral leur leçon et je les ai filmés.

5- Puis chaque groupe, dans l'ENT laclasse.com, a créé un quiz à partir de leurs citations. <a href='http://lettres-lca.enseigne.ac-lyon.fr/spip/IMG/jpg/exemple\_quizz.jpg' title='Exemple de quizz' type="image/jpeg">

# **Exemple de quizz**

**Note** : il ne s'agit ici que d'une capture d'écran, l'accès au quiz se fait par un accès sécurisé, via l'ENT.

6- Les vidéos et quiz sont placés ensuite sur l'ENT laclasse.com et tous les élèves du collège, après identification, peuvent consulter la vidéo et s'entraîner sur les exercices élaborés par leurs camarades.

# **Voici un exemple de vidéo** :

Les homophones en "on" from Thibaud HAYETTE on Vimeo.

# **IV : Bilan**

L'activité a plu aux élèves et le bilan est assez positif.

Les leçons présentées à l'oral sont cependant trop difficiles et peu visuelles. J'aurais dû imposer un support de présentation (type Powerpoint).

L'exercice me paraît malgré tout intéressant, car il permet de progresser à la fois à l'écrit et à l'oral.

Par ailleurs, il développe des compétences de recherches documentaires et permet aussi de valider des compétences du B2I et du socle commun :

# **B2I**

:

C.1.1 : Je sais m'identifier sur un réseau ou un site et mettre fin à cette identification.

C.2.6 : Je sécurise mes données (gestion des mots de passe, fermeture de session, sauvegarde).

C.2.7 : Je mets mes compétences informatiques au service d'une production collective.

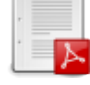

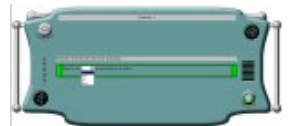

 C.4.3 : je sais utiliser les fonctions principales d'un outil de recherche sur le web (moteur de recherche, annuaire...).

 C.4.5 : Je sais sélectionner des résultats lors d'une recherche (et donner des arguments permettant de justifier mon choix).

Þ C.5.1 : Lorsque j'envoie ou je publie des informations, je réfléchis aux lecteurs possibles en fonction de l'outil utilisé.

# **Socle commun**

**Dans le pilier 1** :

Þ Restituer un propos, rendre compte d'un travail à un public donné.

## **Dans le pilier 7** :

Þ Etre autonome dans son travail, savoir l'organiser, le planifier, l'anticiper, rechercher et sélectionner des informations utiles.

Þ S'intégrer et coopérer dans un projet collectif.